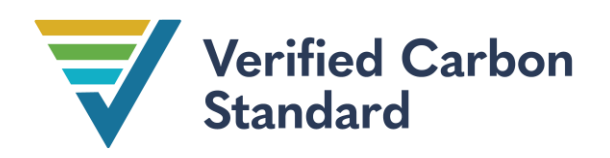

VCS Module

VMD0045

# Methods for monitoring greenhouse gas emissions and removals in ARR project activities (M-ARR)

Version 1.1

08 September 2020

Sectoral Scope 14

Module developed by:

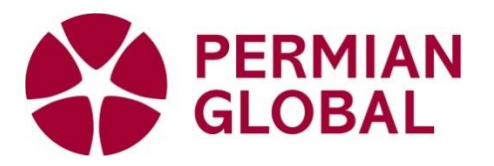

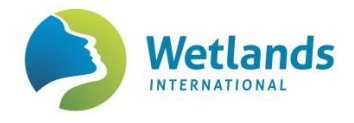

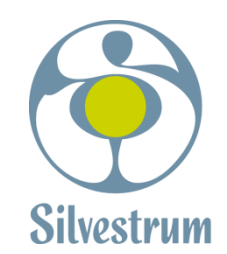

ERNST MORITZ ARNDT UNIVERSITÄT GREIFSWALD

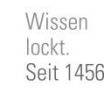

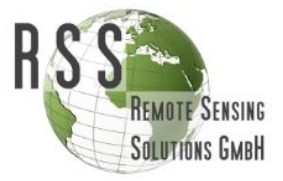

Version 1.1 revision of this module prepared by Silvestrum Climate Associates and Restore America's Estuaries.

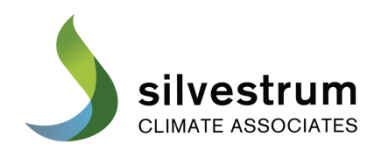

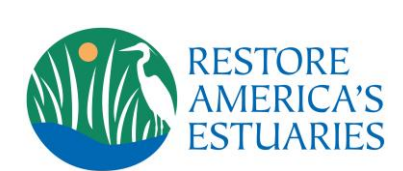

# **Table of Contents**

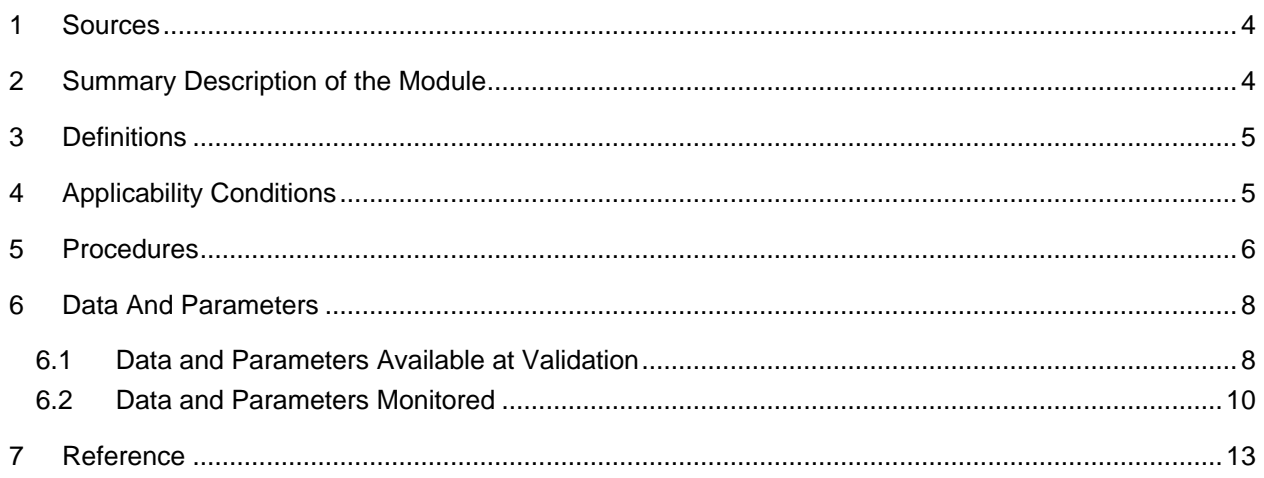

## **1 SOURCES**

l

This module is one of numerous modules that constitute VCS methodology *VM0007 REDD+ Methodology Framework* (*REDD+ MF*).

This module is based on the following methodologies:

- CDM methodology *AR-ACM0003 Afforestation and reforestation of lands except wetlands*
- *VM0033 Methodology for tidal wetland and seagrass restoration*

This module uses the latest version of the following CDM tool and VCS modules:

- CDM methodology *AR-ACM0003 Afforestation and reforestation of lands except wetlands*
- CDM Tool *AR-Tool08 Estimation of non-CO<sup>2</sup> GHG emissions resulting from burning of biomass attributable to an A/R CDM project activity*.
- CDM tool *AR-Tool12 Estimation of carbon stocks and change in carbon stocks in dead wood and litter in A/R CDM project activities*
- CDM tool *AR-Tool14 Estimation of carbon stocks and change in carbon stocks of trees and shrubs in A/R CDM project activities*
- *VMD0046 Methods for monitoring of soil carbon stock changes and greenhouse gas emissions and removals in peatland rewetting and conservation project activities (M-PEAT)*
- *VMD0051 Methods for monitoring of carbon stock changes and greenhouse gas emissions and removals in tidal wetland restoration and conservation project activities (M-TW)*

## **2 SUMMARY DESCRIPTION OF THE MODULE**

This module provides procedures for the monitoring of GHG emissions and removals under the project scenario (*ΔCWPS-ARR*) of ARR and RWE-ARR<sup>1</sup> project activities. Stand-alone RWE project activities do not use this module*.*

GHG emissions and removals under the ARR project scenario on terrestrial mineral soils are estimated using the procedures provided in *AR-ACM0003 Afforestation and reforestation of lands except wetlands* and associated tools. RWE-ARR project activities estimate GHG emissions and removals in the biomass carbon pools (including biomass burning) using *AR-ACM0003* and procedures for herbaceous biomass in this module, while net GHG emissions in the SOC pool

<sup>1</sup> RWE project activities that account for (re)establishment of herbaceous vegetation (not covered under the definition of ARR and in *AR-ACM0003*) are also treated as RWE-ARR.

are not estimated in this module, but using Modules *M-PEAT* or *M-TW*, as they are regarded as the WRC component.

In all cases, the resulting calculation is expressed as "Net GHG removals under the ARR project scenario."

#### **3 DEFINITIONS**

Definitions are set out in the VCS Program document *Program Definitions*, and VCS methodology VM0007 *REDD+ MF*. This module further sets out the following definitions:

#### **Mineral Soil**

A soil that does not meet the definition of an organic soil

#### **Organic Soil**

Soil with a surface layer of material that has a sufficient depth and percentage of organic carbon to meet an internationally accepted threshold (e.g., host-country, FAO or IPCC) of organic soil. Where used in this methodology, the term peat is used to refer to organic soil.

#### **Terrestrial**

On land; in the context of this methodology: not on a wetland

#### **Acronyms**

- ARR Afforestation, Reforestation and Revegetation
- CDM Clean Development Mechanism
- GHG Greenhouse Gas
- VCS Verified Carbon Standard
- WRC Wetlands Restoration and Conservation

For definitions of VCS AFOLU project categories refer to the *VCS Standard*.

## **4 APPLICABILITY CONDITIONS**

This module is applicable under the following conditions:

- The applicability conditions provided in *AR-ACM0003*. 2
- Applicability conditions included in *AR-ACM0003* and corresponding tools that exclude project activities on wetlands can be neglected for the purpose of their use in this module, as accounting procedures for the peat soil are provided in Modules *M-PEAT* and *M-TW*.

 2 In case there is a conflict between the CDM methodology requirements and the VCS rules, the VCS rules must be followed, as outlined in VCS AFOLU guidance document *Additional guidance for VCS Afforestation, Reforestation and Revegetation projects using CDM Afforestation/Reforestation Methodologies* available on the VCS website.

## **5 PROCEDURES**

Net GHG removals under the ARR project scenario on terrestrial mineral soils are estimated using the procedures provided in CDM methodology *AR-ACM0003 Afforestation and reforestation of lands except wetlands* and associated tools.

RWE-ARR project activities must estimate the GHG emissions and removals under the project scenario using:

- For the non-soil pools and biomass burning: *AR-ACM0003* and associated tools (where the estimation of carbon stock changes in the soil components and below-ground biomass must not be included) and procedures for herbaceous vegetation in RWE-ARR project activities provided below.
- For the soil pools: procedures provided in Module *M-PEAT* or *M-TW*.

Net GHG removals under the ARR project scenario are estimated as follows:

$$
\Delta C_{WPS-ARR} = \sum_{t=1}^{t*} \Delta C_{ACTUAL,t} + \Delta C_{WPS-herb}
$$
\n(1)

Where:

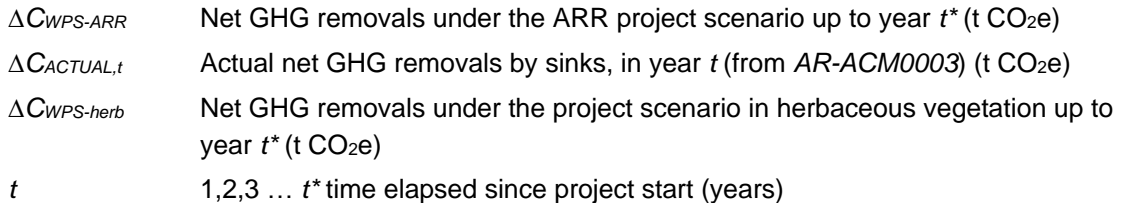

Procedures for the estimation of uncertainty for ARR project activities are provided in *AR-ACM0003*.

## **Long-term average in case of harvesting**

Where reforestation or revegetation activities in the project scenario include harvesting, the maximum number of GHG credits generated by these activities over the crediting period must not exceed the long-term average GHG benefit. The long-term average is calculated per the requirements set out in the VCS Program Document, *AFOLU Requirements*, with the following modifications:

$$
LA = \frac{\sum_{t=1}^{n} NGR_{ARR,t}}{n}
$$

(2)

Where:

*LA* The long-term average GHG benefit in the ARR project with harvesting in time period *n*; t CO<sub>2</sub>-e

*NGRARR,t* Total net GHG removals of the ARR project activity in year *t* (annualized from *REDD+ MF*, Section 8.4.3) (t CO<sub>2</sub>e) *n* Total number of years in the established time period

Projects may account for long-term carbon storage in wood products. In this case, the parameter *CTREE,PROJ,t* in *AR-Tool14* must be read as *CTREE,PROJ,i,t* + *CWP,i,t*. Procedures for the calculation of *CWP,i,t* are provided in Module *CP-WP*.

For the determination of the number of buffer credits to be withheld, the long-term average change in carbon stock is calculated as follows:

$$
LC = \frac{\sum_{t=1}^{n} (C_{TREE\_PROJ,t} + C_{SHRUB\_PROJ,t} + C_{WPS-herb,t}) - \sum_{t=1}^{n} (C_{TREE\_BSL,t} + C_{SHRUB\_BSL,t} + C_{BSL-herb,t})}{n}
$$
(3)

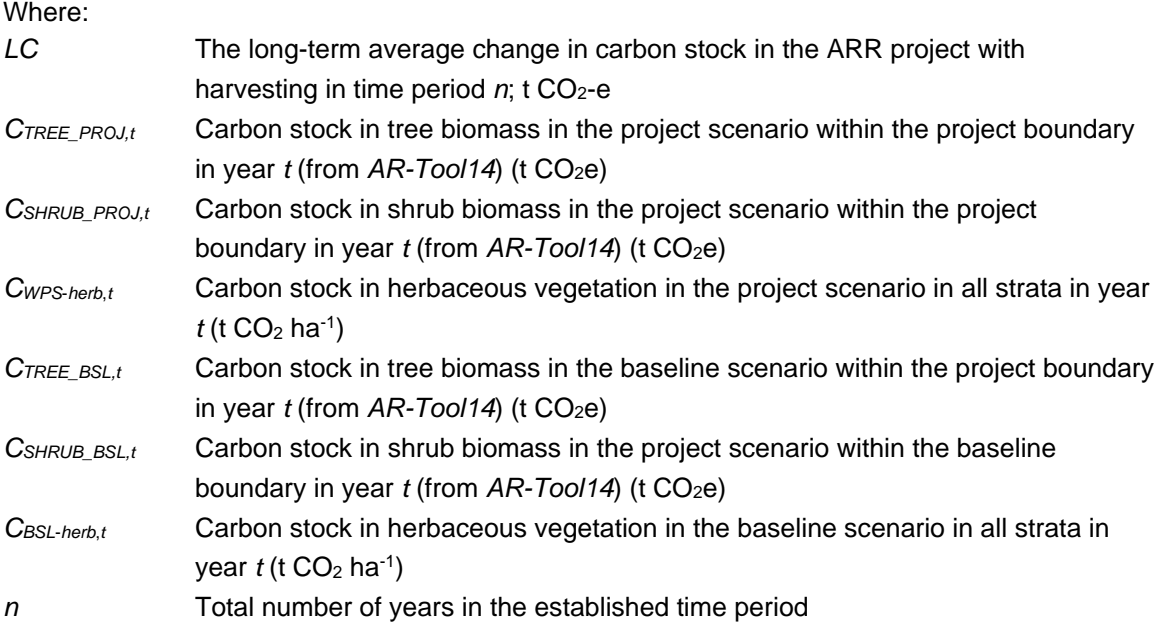

#### **ARR on wetlands influenced by sea level rise**

Biomass may be lost due to submergence following sea level rise. For strata where conversion to open water occurs during the crediting period, the maximum number of GHG credits generated over the crediting period by the ARR project activity must not exceed the long-term average GHG benefit, as in the case of harvesting, as calculated in Equation 2. For strata where conversion to open water is expected after the crediting period but before  $t = 100$ , to account for the associated loss of tree and shrub biomass (*CTREE\_PROJ,t* and *CSHRUB\_PROJ,t*), follow procedures provided in Module *M-TW*.

#### **Herbaceous vegetation**

Where the carbon stock change in herbaceous vegetation is quantified in the project scenario, it must also be quantified in the baseline scenario.

The net carbon stock change in herbaceous vegetation biomass in the project scenario is estimated using a carbon stock change approach as follows:

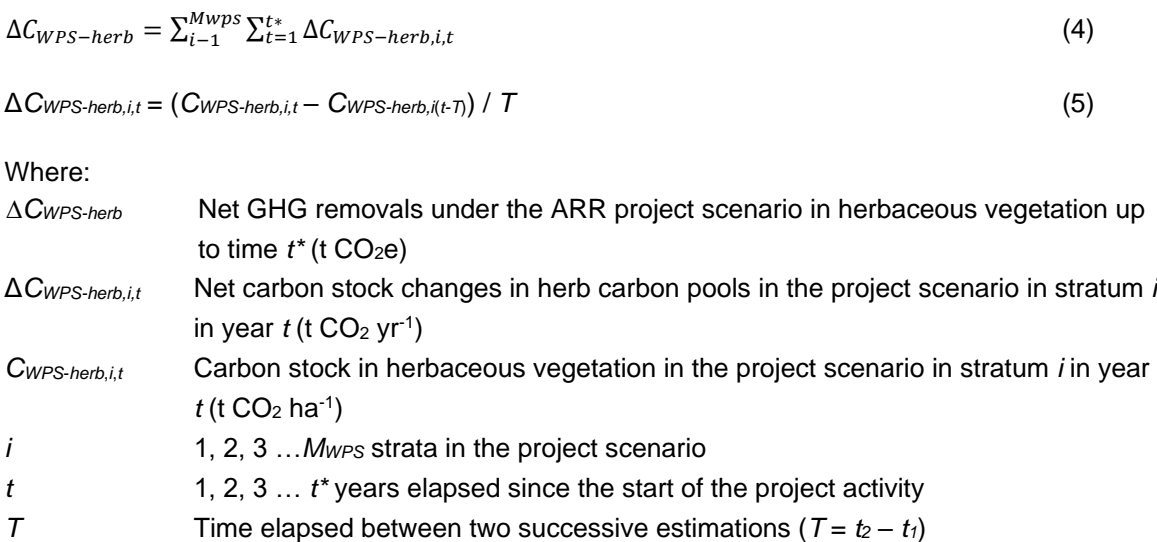

For tidal wetlands, a default factor for *CWPS*-*herb*,*i*,*<sup>t</sup>* may be applied as provided in Section 6.1.

The sampling method of herbaceous vegetation is provided in Section 6.2.

#### **Prescribed burning**

In case of prescribed burning in the project scenario, project proponents may use "Emission of non-CO<sup>2</sup> GHGs resulting from use of fire in site preparation" (*GHGSPF,t*) in CDM Tool *AR-Tool08*.

## **6 DATA AND PARAMETERS**

#### **6.1 Data and Parameters Available at Validation**

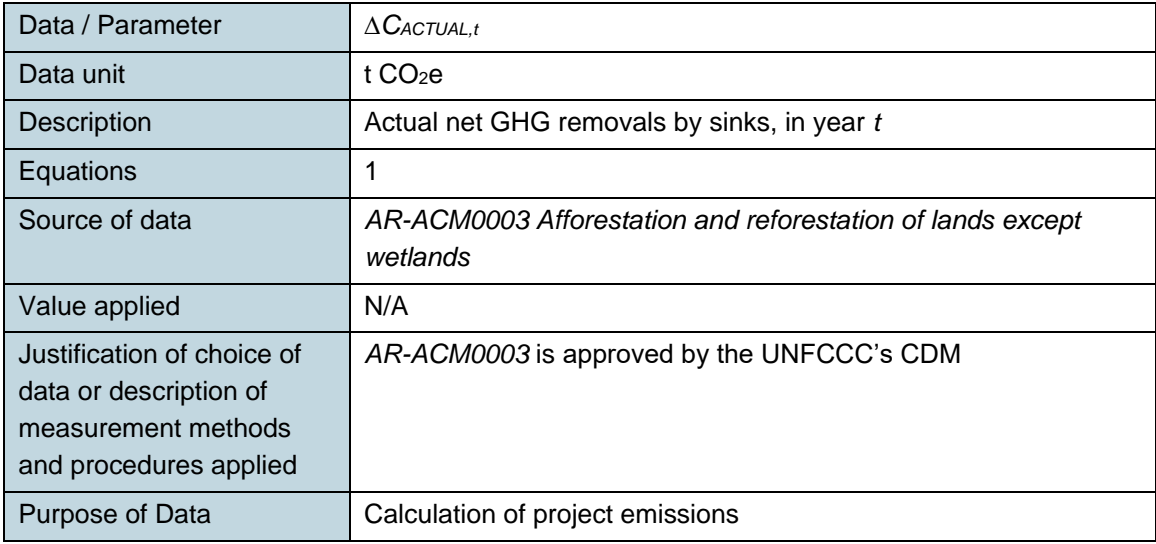

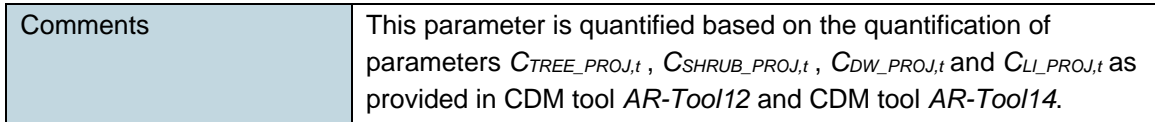

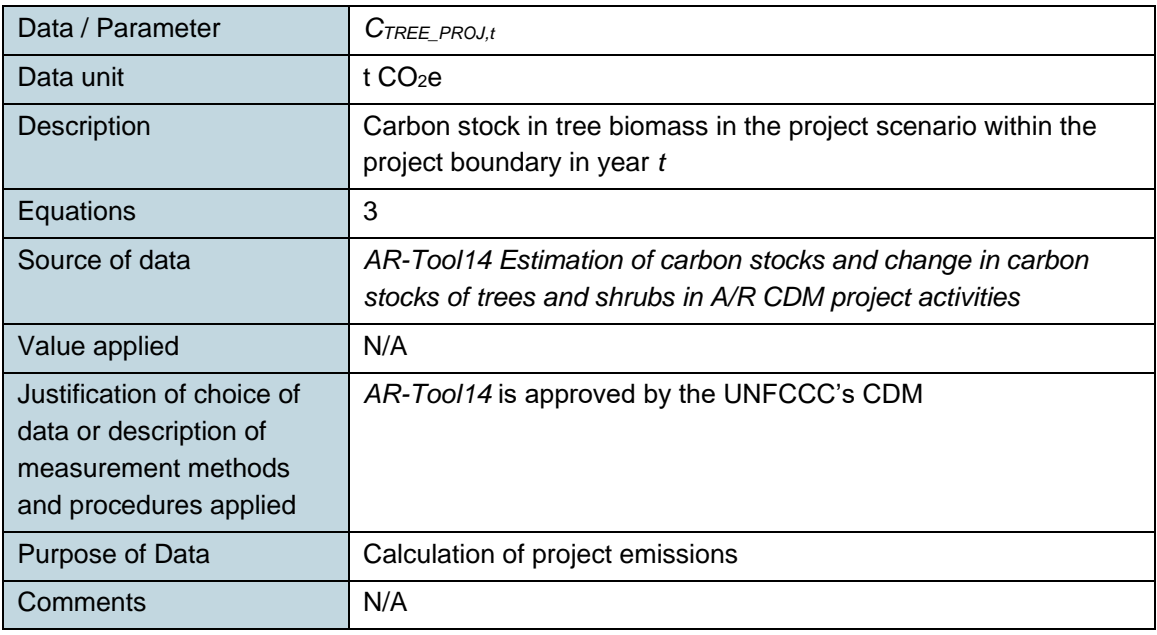

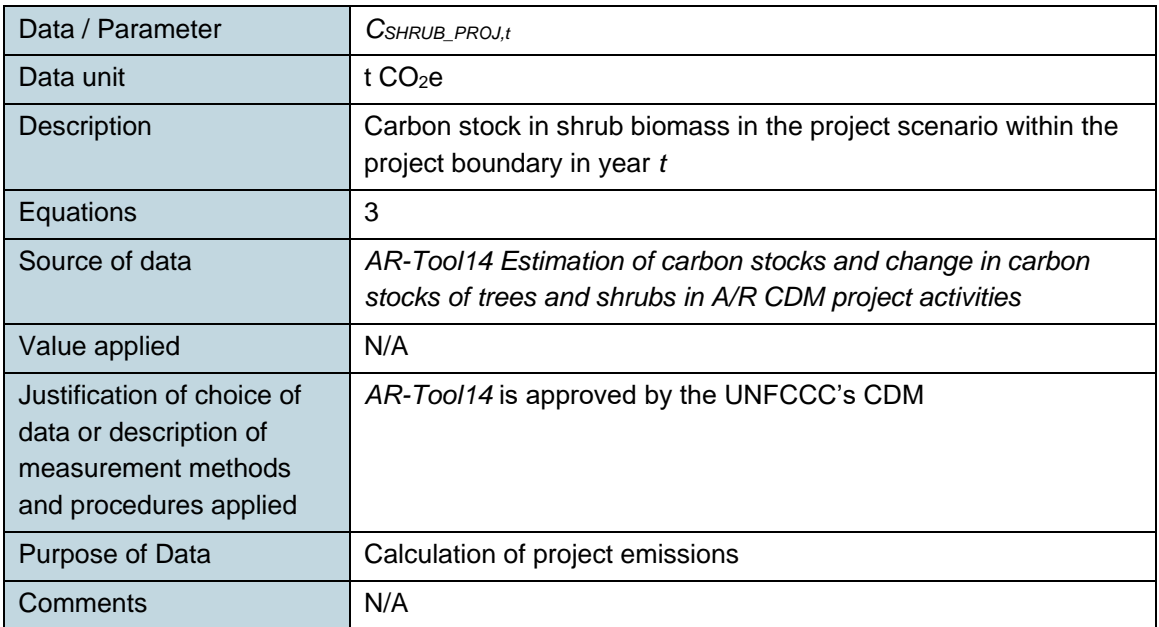

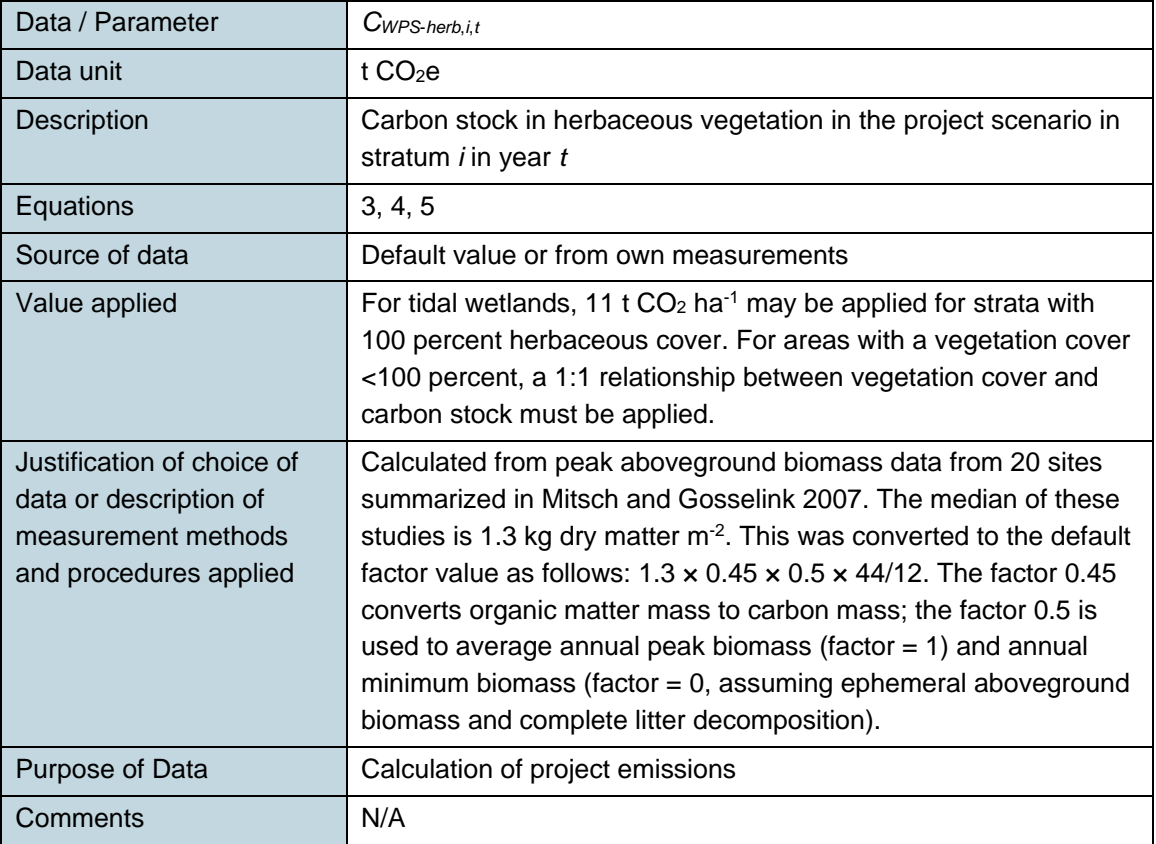

## **6.2 Data and Parameters Monitored**

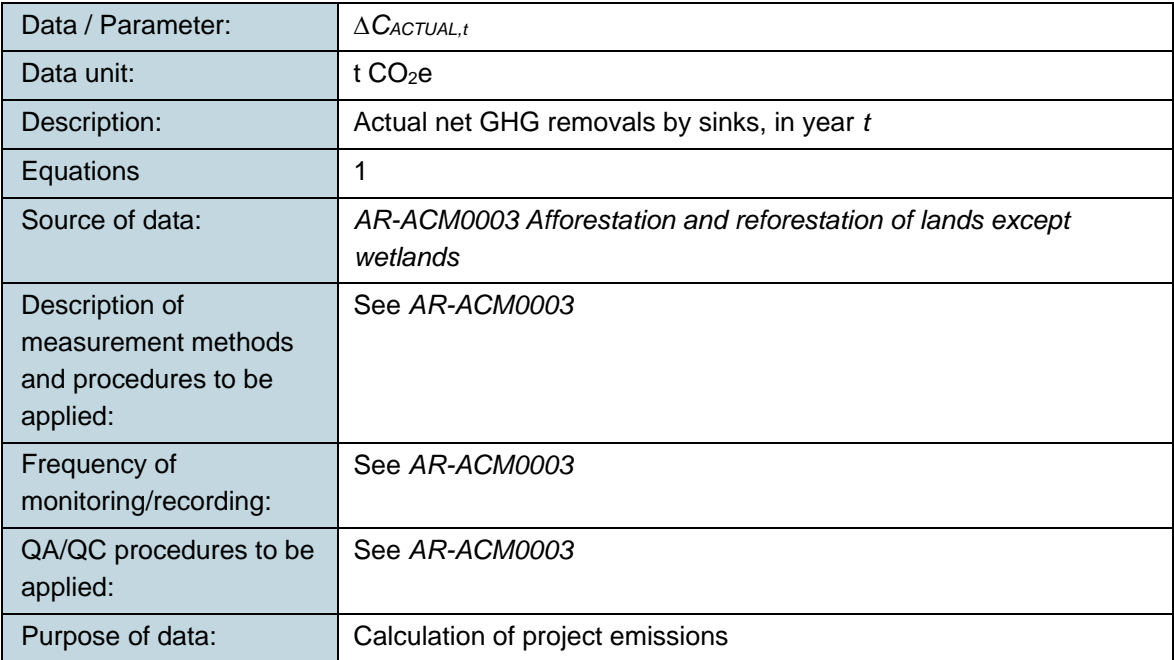

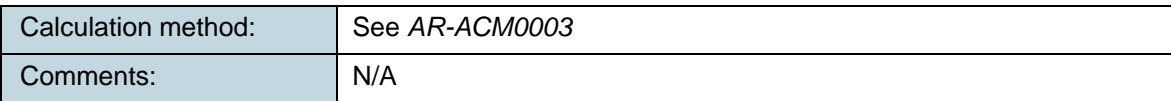

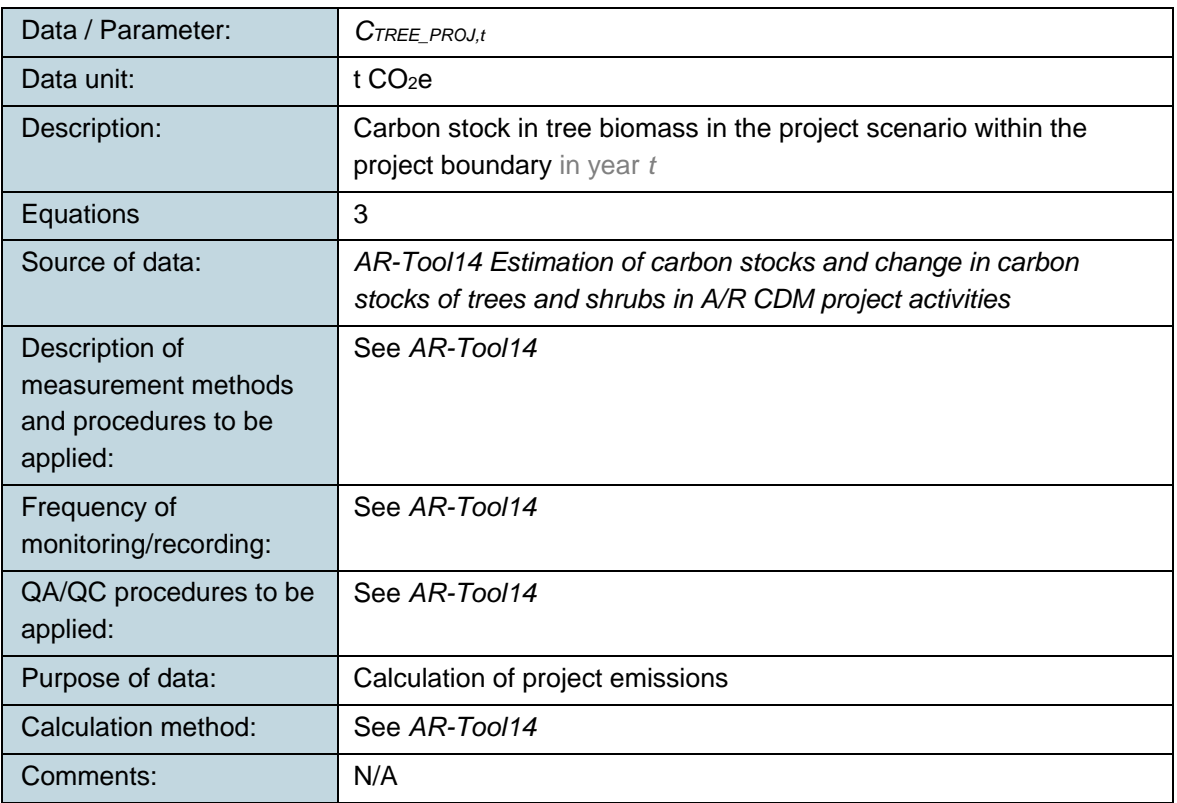

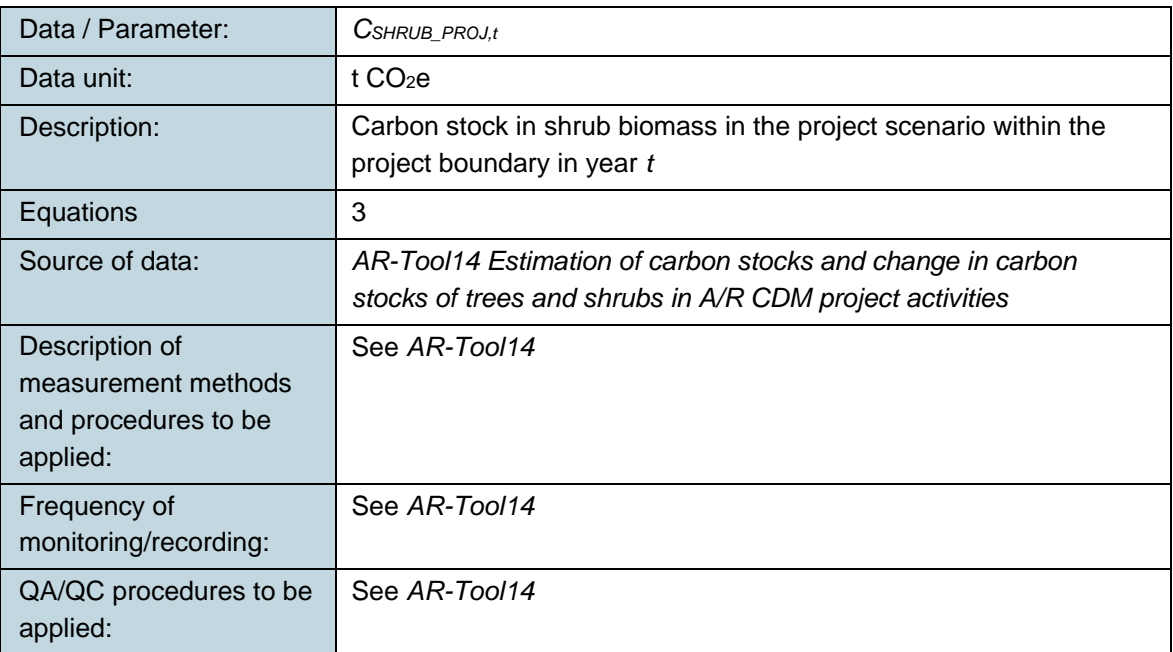

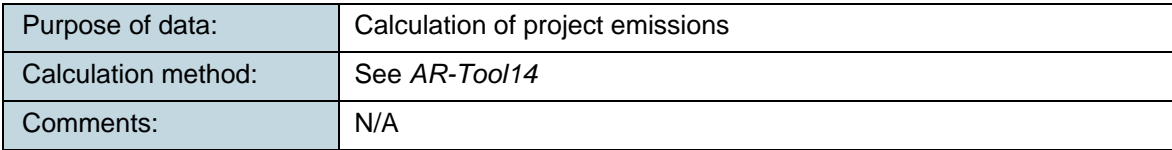

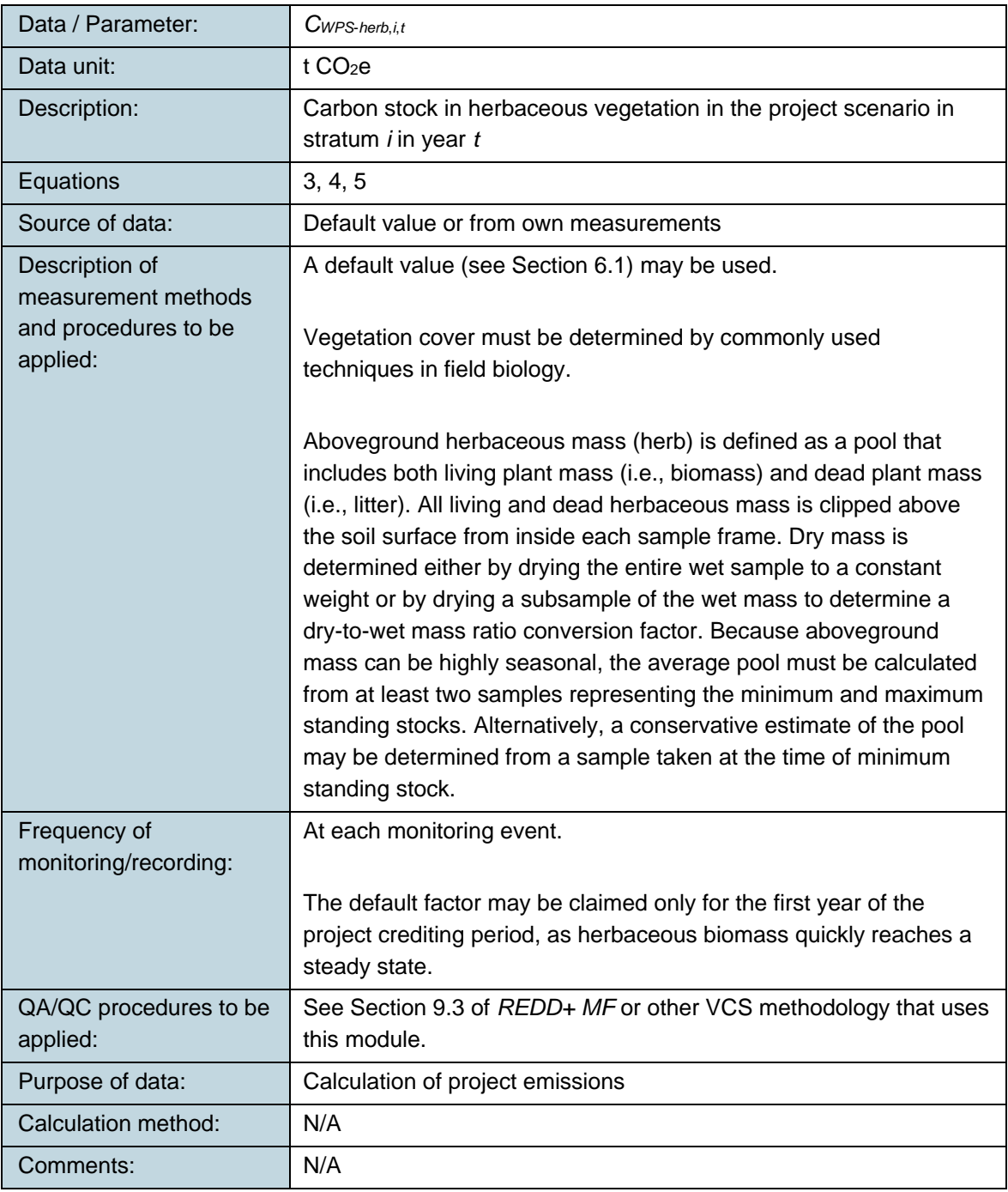

## **7 REFERENCE**

Mitsch, W.J., and J.G. Gosselink 2007. *Wetlands*. 4th ed. John Wiley & Sons, Inc., Hoboken, NJ.

## **DOCUMENT HISTORY**

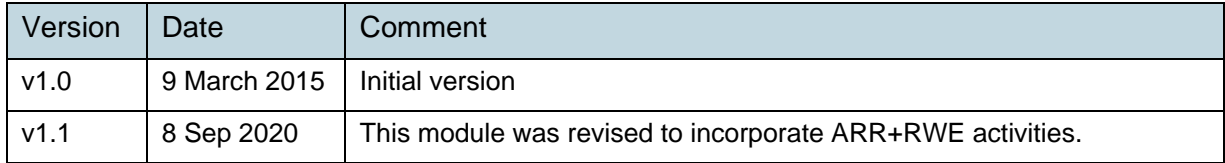